#### **Merge Cube**

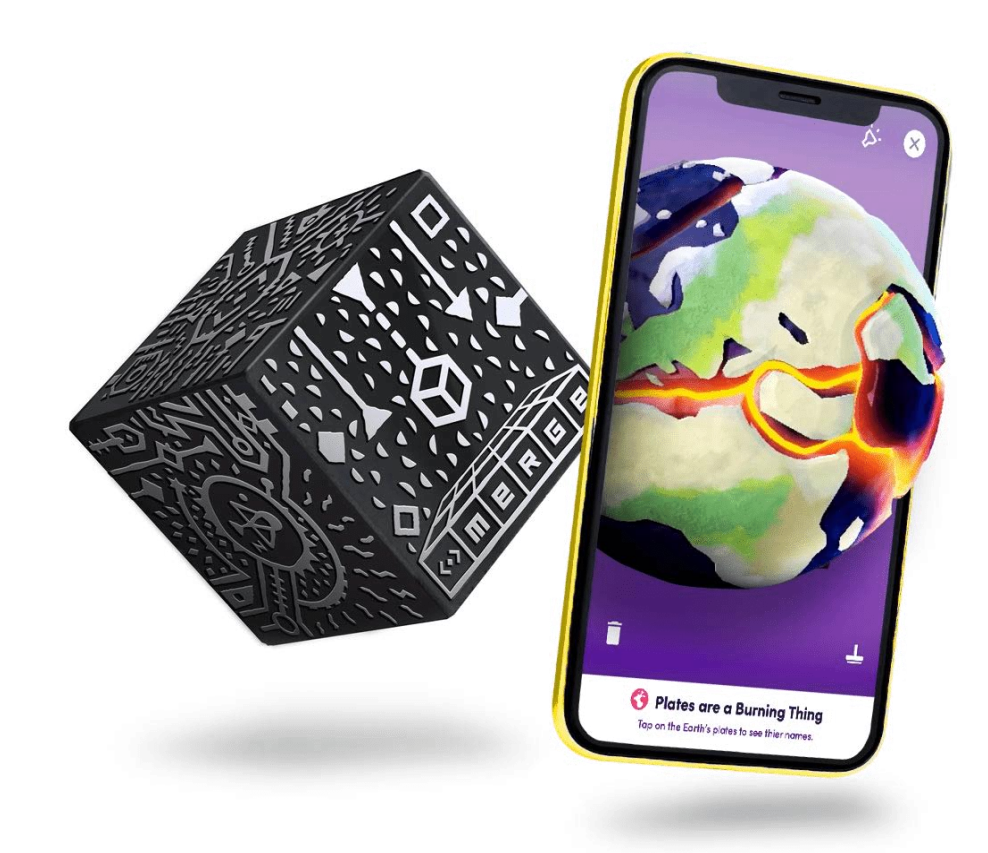

### Merge cube, c'est quoi ? Tenir un modèle 3D tel un hologramme dans sa main

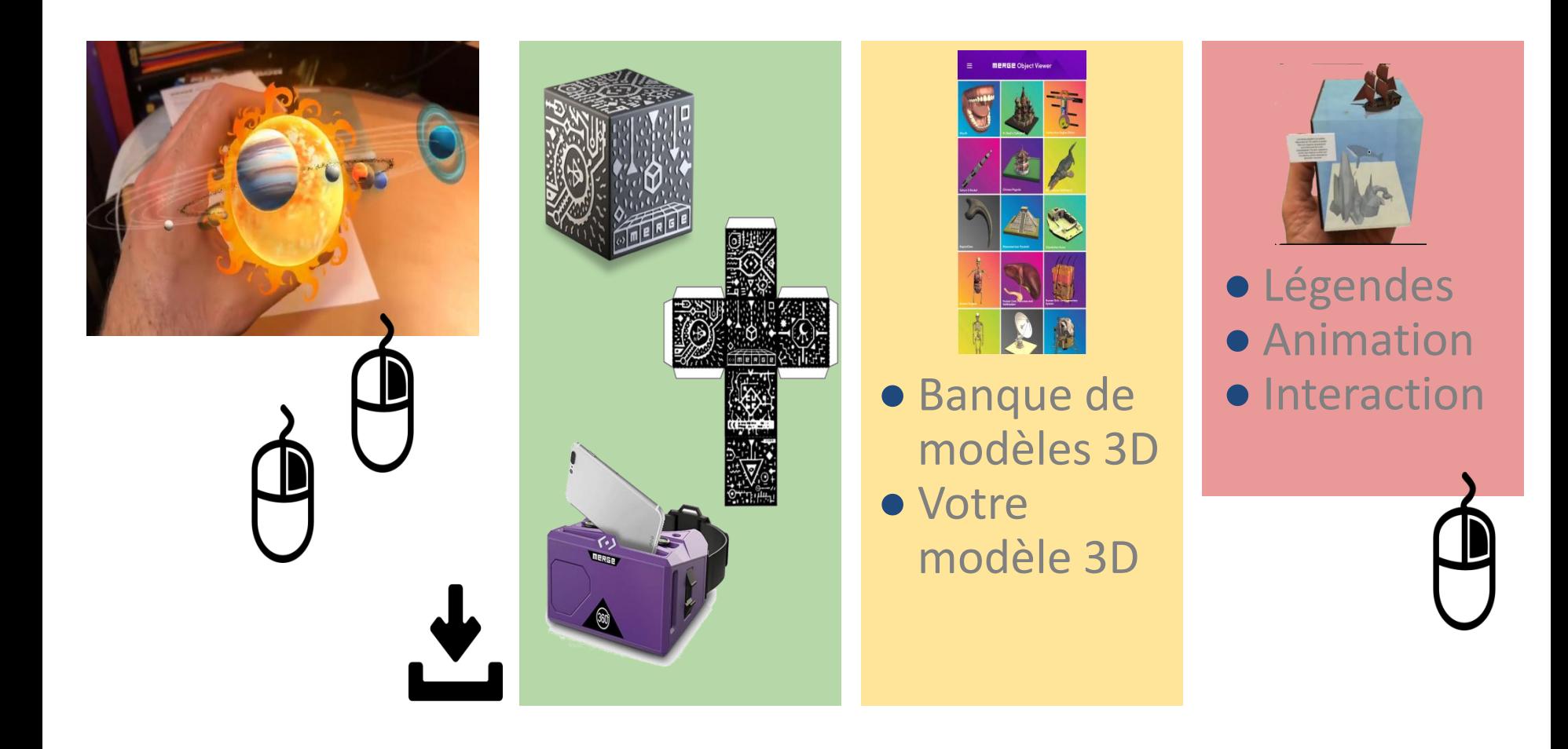

### Merge cube par l'exemple SVT : Fonctionnement du corps humain - Le coeur

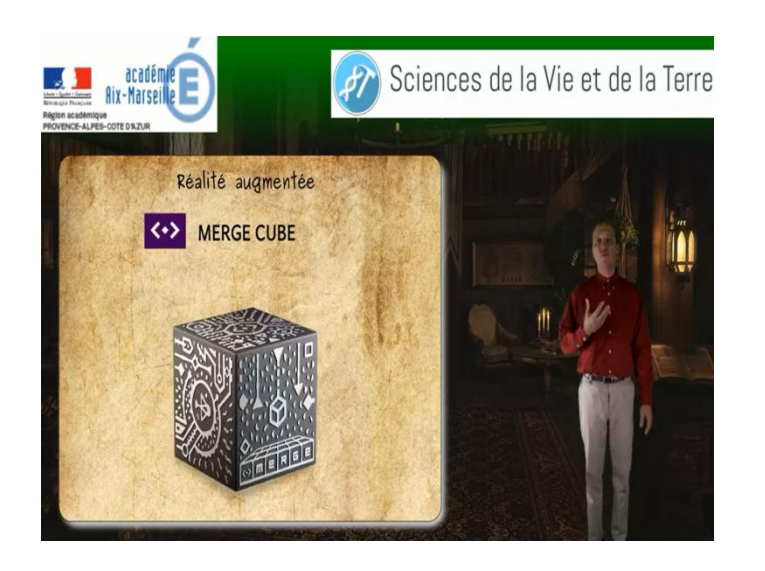

1- Présentation des TraAM : [00:18](https://www.youtube.com/watch?v=8upwMXVPMuM&t=18s) 2- Concept de l'expérimentation : [01:11](https://www.youtube.com/watch?v=8upwMXVPMuM&t=71s) 3- Contexte d'utilisation : [02:37](https://www.youtube.com/watch?v=8upwMXVPMuM&t=157s) 4- Modéliser un objet en 3D et l'utiliser avec le merge cube : [04:10](https://www.youtube.com/watch?v=8upwMXVPMuM&t=250s)

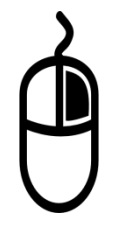

**5- Déroulé de la séquence [:](https://www.youtube.com/watch?v=8upwMXVPMuM&t=491s) [08:11](https://www.youtube.com/watch?v=8upwMXVPMuM&t=491s)** 6- Ce qui a été fait en classe : [09:24](https://www.youtube.com/watch?v=8upwMXVPMuM&t=564s) 7- Conclusions [:](https://www.youtube.com/watch?v=8upwMXVPMuM&t=1432s) [23:52](https://www.youtube.com/watch?v=8upwMXVPMuM&t=1432s)

## Merge cube, c'est-à-valled du la transition énérgétique et

Tester le Merge cube en mode utilisateur et / ou concepteur

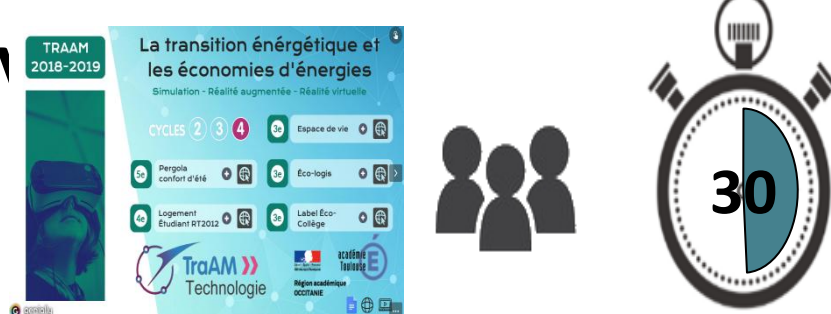

[Fichier .zip Maison](https://drive.google.com/file/d/10lYVRFjsrn1TKVTjIJwB8doSbHggjRLQ/view?usp=sharing) [Fichier .zip Conteneur](https://drive.google.com/file/d/1-WPYpw8ius1UdhXHhEvdHrXRYrSDZ09p/view?usp=sharing)  [exemple Eleve](https://drive.google.com/file/d/1-WPYpw8ius1UdhXHhEvdHrXRYrSDZ09p/view?usp=sharing)

● Utilisateur : Tester les codes existants

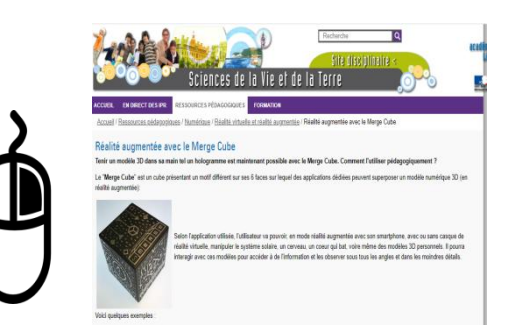

● Concepteur : importer un modèle numérique en réalité augmentée.

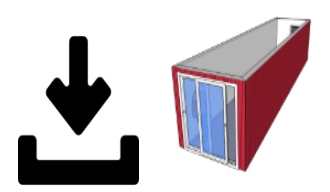

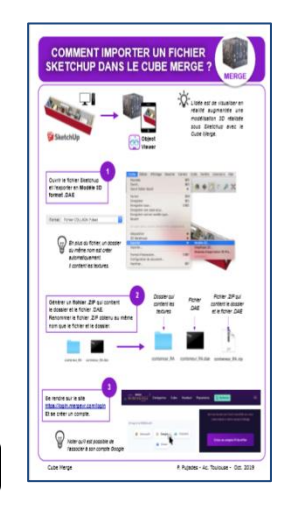

# La réalité augmentée : des usages

- SVT : L'anatomie de l'oreille en 1 ère BacPro PSE
- SVT : Différents usages
- EPS : Vidéos de démonstration de gestes
- EPS : Course d'orientation

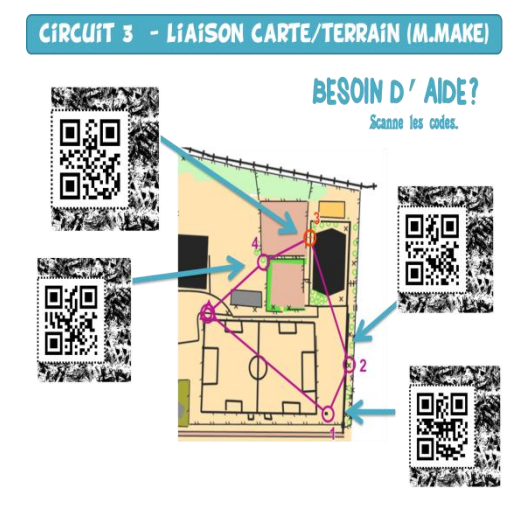

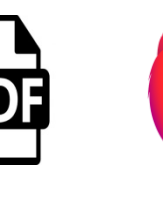

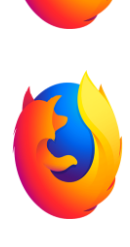

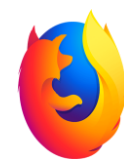

## La réalité augmentée : des usages

- Maths : Les solides de l'espace
- Chimie : La constitution des molécules
- Doc : Enrichir des documents
- Histoire : Découvrir l'architecture gothique et romane
- Anglais : Se présenter

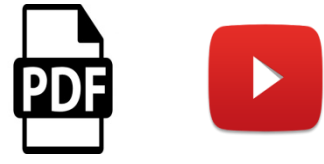

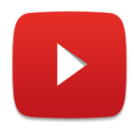

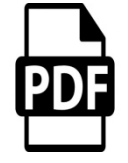